# **Authentic 2 - Development #58404**

# **multiplication des messages de log sync-ldap-users au fur et à mesure des tenants**

05 novembre 2021 09:49 - Frédéric Péters

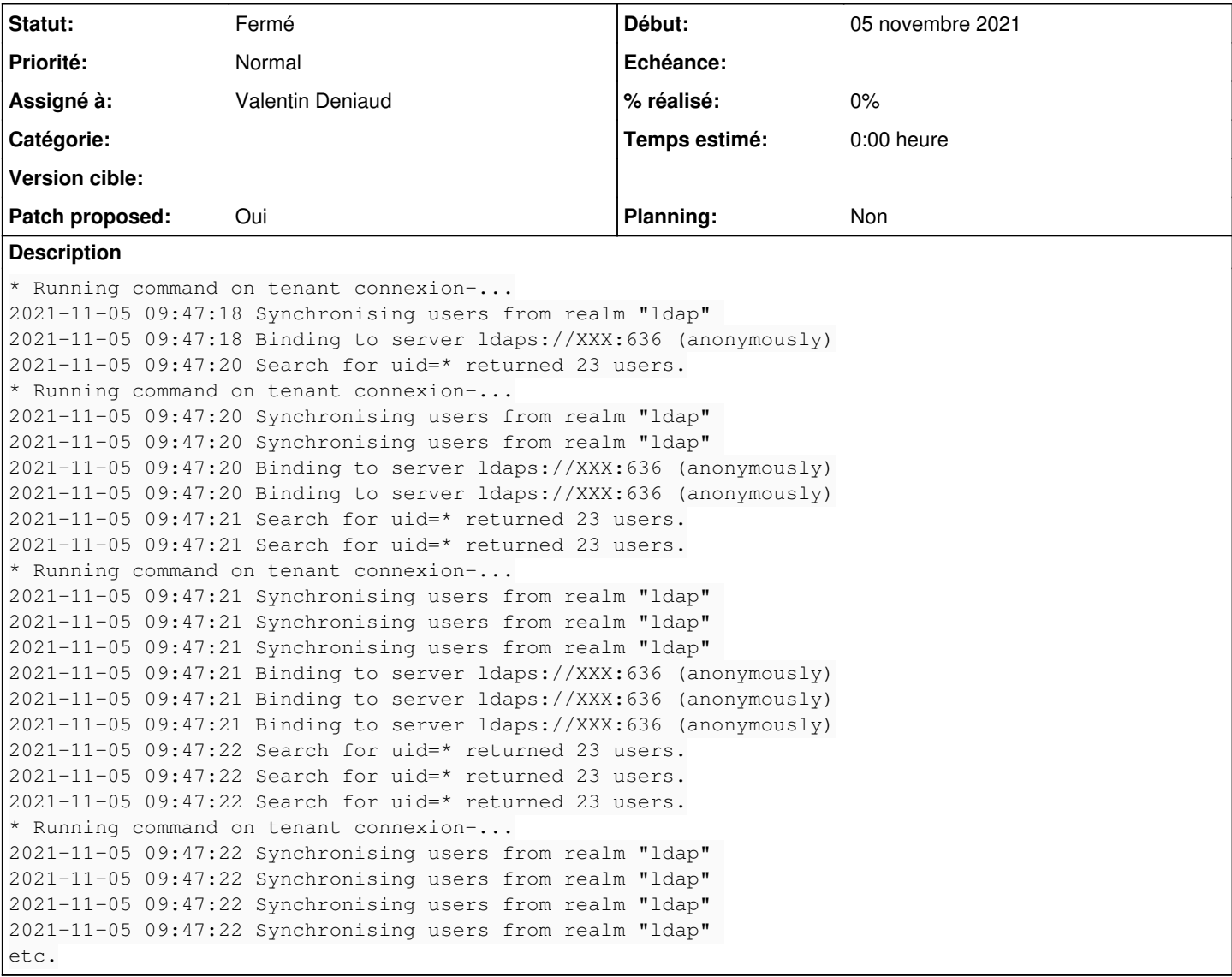

## **Révisions associées**

# **Révision 30099cc6 - 29 janvier 2022 08:36 - Valentin Deniaud**

commands: prevent duplicated log messages in sync-ldap-users (#58404)

### **Historique**

# **#2 - 08 novembre 2021 13:39 - Valentin Deniaud**

*- Assigné à mis à Valentin Deniaud*

### **#3 - 09 novembre 2021 10:27 - Valentin Deniaud**

*- Fichier 0001-commands-prevent-duplicated-log-messages-in-sync-lda.patch ajouté*

- *Tracker changé de Bug à Development*
- *Statut changé de Nouveau à Solution proposée*
- *Patch proposed changé de Non à Oui*

### **#4 - 09 novembre 2021 11:41 - Benjamin Dauvergne**

C'est imbitable, ça suppose de savoir que la commande est appelée via tenant\_command --all-tenants, on ne sait pas vraiment si on est en console ou pas; comme dans hobo $^1$  $^1$  on pourrait juste faire ('TERM' in os.environ marche mieux que isatty) :

import os

```
@contextmanager
def log_ldap_to_console(verbosity):
      if 'TERM' not in os.environ:
               yield
      else:
               handler = logging.handlers.StreamHandler...
                if verbosity == 1:
                         handler.setLevel(...)
               elif verbosity == ...
        ...
         logger = logging.getLogger('...ldap backend')
                try:
                         logger.propagate = False
                         logger.addHandler(handler)
                         yield
                finally:
                        logger.propagate = True
                       logger.removeHandler(handler)
...
```
 with log\_ldap\_to\_console(verbosity): ....

[1]: [https://git.entrouvert.org/hobo.git/tree/hobo/multitenant/management/commands/\\_\\_init\\_\\_.py#n206](https://git.entrouvert.org/hobo.git/tree/hobo/multitenant/management/commands/__init__.py#n206)

### **#5 - 16 novembre 2021 17:32 - Valentin Deniaud**

*- Statut changé de Solution proposée à En cours*

## **#6 - 22 novembre 2021 18:05 - Valentin Deniaud**

*- Fichier 0001-commands-prevent-duplicated-log-messages-in-sync-lda.patch ajouté*

*- Statut changé de En cours à Solution proposée*

Du coup caplog est tout à fait dépassé par ce qu'il se passe, il faut en revenir à mocker logging à la main dans les tests.

## **#7 - 30 novembre 2021 12:36 - Valentin Deniaud**

*- Fichier 0001-commands-prevent-duplicated-log-messages-in-sync-lda.patch ajouté*

C'était rouge et ça ne l'est plus (je ne reçois plus les mails « build failed » pour mes branches wip sur authentic, juste le mail « back to normal »).

#### **#8 - 17 janvier 2022 10:38 - Benjamin Dauvergne**

Je relis.

### **#9 - 29 janvier 2022 08:59 - Benjamin Dauvergne**

*- Statut changé de Solution proposée à Solution validée*

## **#10 - 29 janvier 2022 09:00 - Benjamin Dauvergne**

*- Statut changé de Solution validée à Résolu (à déployer)*

```
commit 30099cc66d4a3b15130cb13669a000bc214c650d
Author: Valentin Deniaud <vdeniaud@entrouvert.com>
Date:   Tue Nov 9 10:26:24 2021 +0100
```
commands: prevent duplicated log messages in sync-ldap-users (#58404)

### **#11 - 05 février 2022 15:16 - Transition automatique**

*- Statut changé de Résolu (à déployer) à Solution déployée*

### **#12 - 10 avril 2022 04:42 - Transition automatique**

Automatic expiration

# **Fichiers**

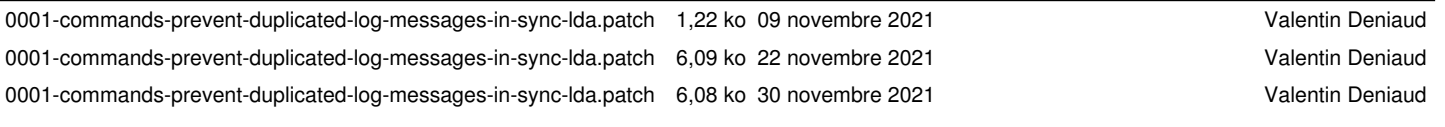